# IR Design, Transformations, and Code Generation CS448h Oct. 8, 2015

#### A refresher: Regex & NFA ADTs

- nfa = NFA ( node list, start : node )
- $node = Node (edge list, accepts : bool, id : int)$
- edge = EpsEdge ( pointsTo : int ) | CharEdge ( token : char, pointsTo : int )
- $nodemap = map int \rightarrow node$

re = Char ( char )

#### | Seq ( re list ) | Or ( re list ) | Star ( re ) | Maybe ( re )

# Let's design an IR!

#### A simple expression language

#### A simple expression language

#### $2*4+3$

#### A simple expression language

#### $2*4+3$

## $let x = 4$  $in 2*x+3$

#### $expr = BinOp (op, expr, expr)$ I Sub (expr, expr) I Val (float) I Mul (expr, expr) I Var (var) CT I Div (expr, expr) I Let (var, expr, expr) I Val (float)  $op = Add$  | Sub | Mul | Div I Var (var) I Let (var, expr, expr)

# A simple expression language  $expr = Add (expr, expr)$

var = string

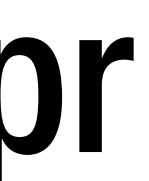

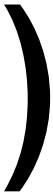

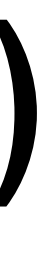

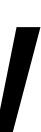

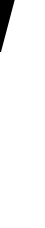

## Lowering through IRs AST: *user code* High-level: *user intent*

#### Low-level: *execution strategy*

Instruction-level: *machine operations*

*lowering*

### Patterns in lowering Recursive traversals generate the next IR from current

#### In Lua: method dispatch on different node types *or* pattern match on a type tag binop:lower() let:lower() if  $e.kind == 'binop'$  then...

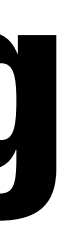

elsif e.kind == 'let' then...

The visitor pattern class LoweringVisitor : IRVisitor { Expr\* visit(ValNode \*n) { ... } Expr\* visit(BinopNode \*n) { Expr  $*lhs = visit(n-)lhs$ ; Expr \*rhs =  $visit(n->rh)$ ; return result; }

 …

}

# // ...do something with the op

# Let's generate some code!

#### A few lessons from experience building compiler transformations

#### A few lessons from experience building compiler transformations

#### Use immutable IR nodes *generate new trees*, instead of updating in place

#### A few lessons from experience building compiler transformations

Use immutable IR nodes

- *generate new trees*, instead of updating in place
- more, simpler passes (and representation variants)

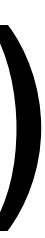

Don't do too much in one pass are your friend!

#### A few lessons from experience (or, "eating your vegetables")

#### Track *(file:line)* origin for every node in your IRs

#### Make pretty-printers as early as possible

#### Our image processing language  $in =$   $loadppm$ (...)  $blurH = (in:shift(-1,0))$  $+$  in + in:shift(1,0)) / 3  $blurv = (blurH:shift(0,-1))$  + blurH + blurH:shift(0,1)) / 3

# How should we represent these programs?

#### A simple image processing language

#### $img = Op (op, img, img)$ | Shift ( img, int, int ) | Load ( buf )

#### $op = Add$  | Sub | Mul | Div

#### A simple image processing language

#### $img = Op (op, img, img)$ | Load ( buf ) | Const ( int )

#### $op = Add$  | Sub | Mul | Div

| Shift ( img, int, int )

# How can we generate code for this?

#### An image processing loop IR

#### stmt = Loop ( var, base : int, extent : int, body : stmt ) | Store ( buf, idx : expr, body : stmt ) | Alloc ( buf, size : int, stmt ) | Block ( stmt list )

expr = img *-- from before* | Var ( var )

#### An image processing loop IR

stmt = Loop ( var, base : int, extent : int, body : stmt ) | Store ( buf, idx : expr, body : stmt )  $\sum_{i=1}^N$ *, kind*

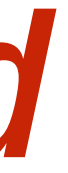

# | Alloc ( buf, size : int, stmt ) | Block ( stmt list )

expr = img *-- from before* | Var ( var )

#### An image processing loop IR

#### stmt = Loop ( var, base : int, extent : int, body : stmt ) | Store ( buf, idx : expr, body : stmt ) | Alloc ( buf, size : int, stmt ) expr = img *-- from before* kind = Serial | Var ( var ) | Block ( stmt list ) | Parallel | Vectorized ( int )  $\sum_{i=1}^N$ *, kind*

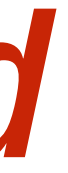

## How else might we represent these programs?

## How else might we represent these programs?

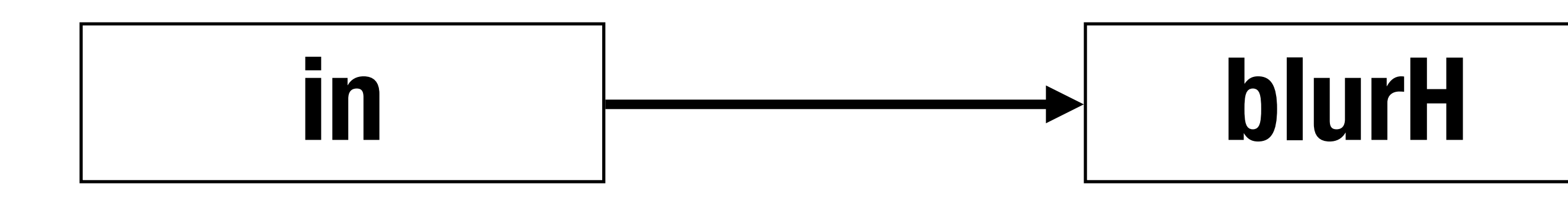

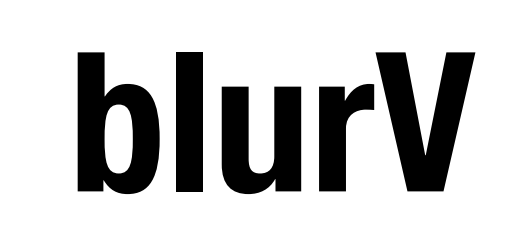

## How else might we represent these programs?

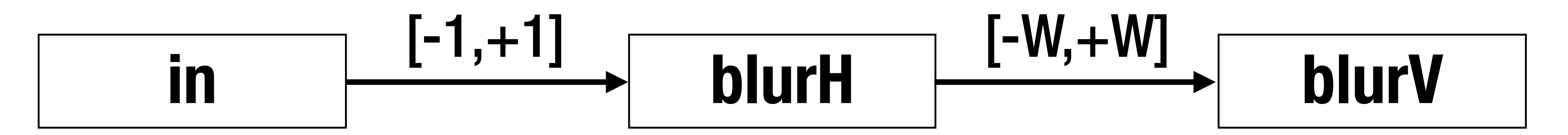

## How else might we represent these programs?

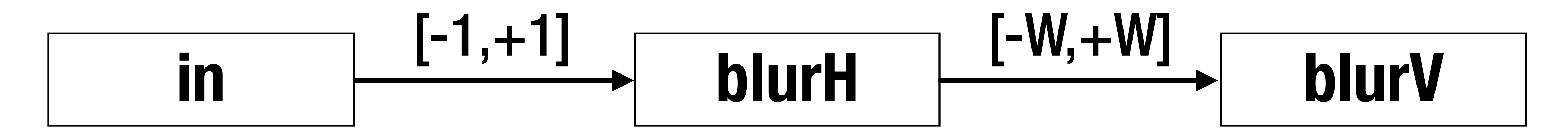

#### Synchronous dataflow graph *[Cf. StreamIt, Darkroom, …]*

#### Foreshadowing...

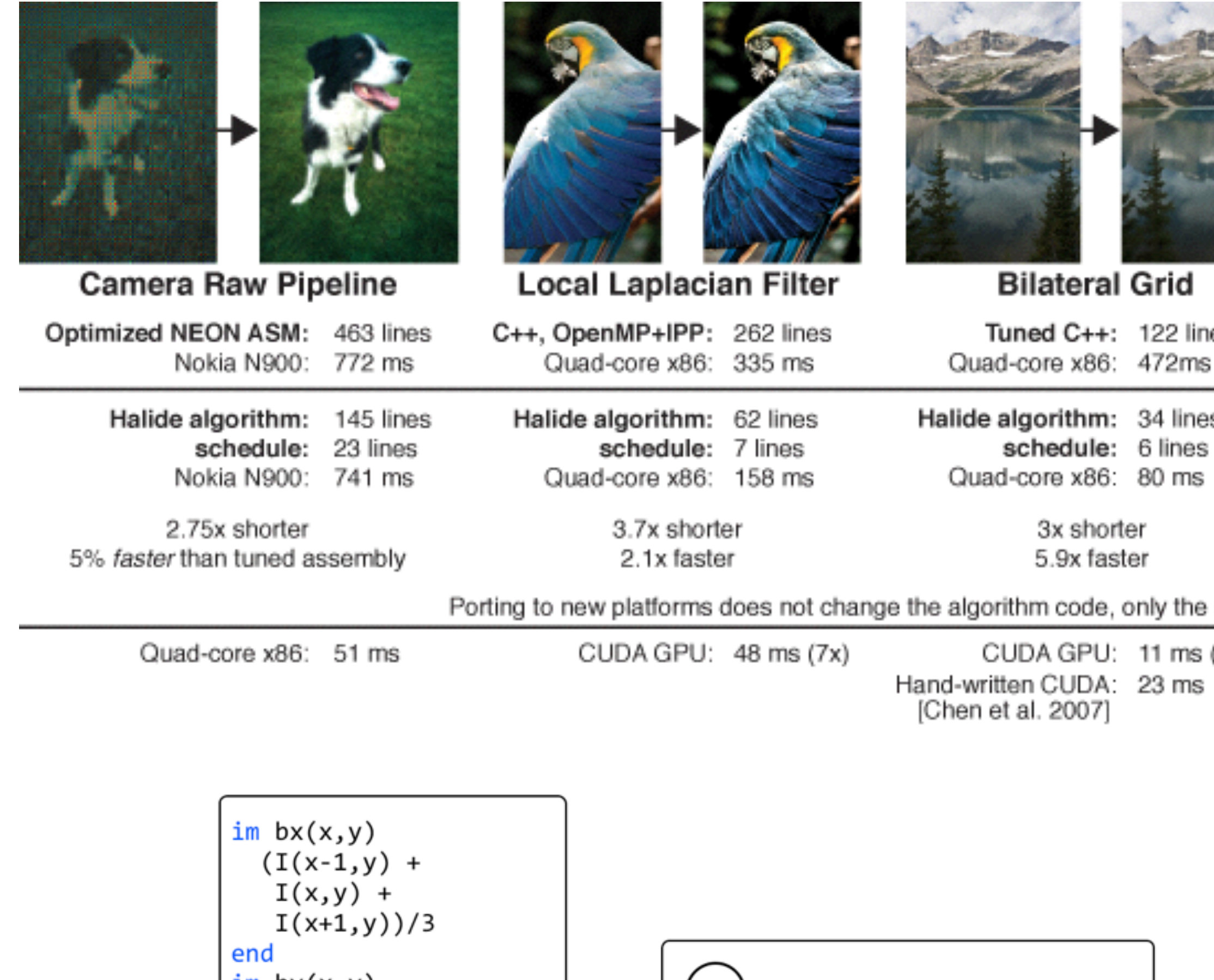

ım by(x,y)  $(bx(x,y-1) +$  $V<sub>4</sub>$  $\overline{I}$  $bx(x,y) +$  $V<sup>4</sup>$  $bx(x,y+1))/3$ ⊁n ⊶ Line-buffered pipeline end  $im$  sharpened $(x,y)$  $I(x,y) + 0.1^*$  $(I(x,y) - by(x,y))$ end Stencil Language

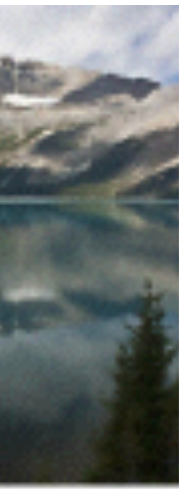

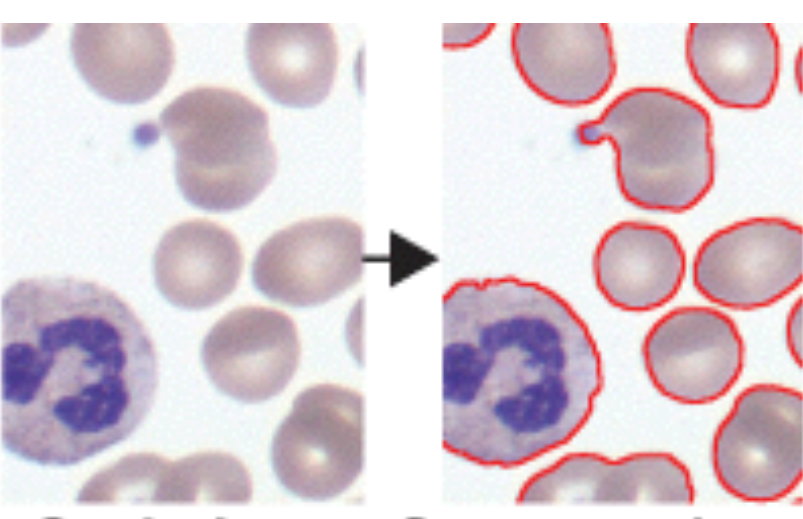

Snake Image Segmentation

es

Vectorized MATLAB: 67 lines Quad-core x86: 3800 ms

Halide algorithm: 148 lines schedule: 7 lines Quad-core x86: 55 ms

> 2.2x longer 70x faster

schedule

 $(42x)$ 

CUDA GPU: 3 ms (1250x)

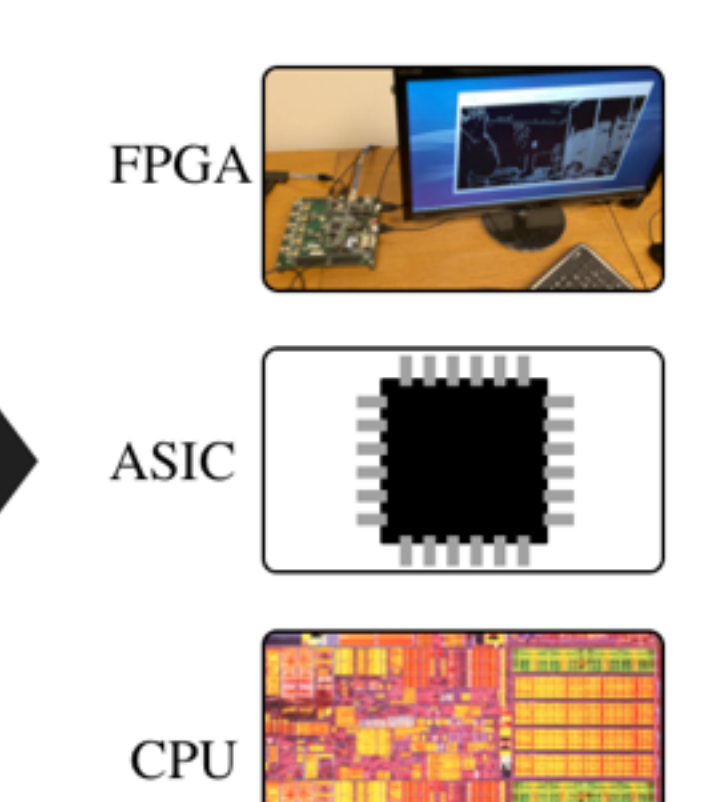

#### Darkroom http://darkroom-lang.org

#### Halide http://halide.io

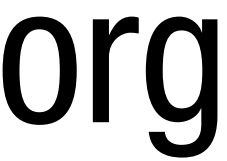